# Recent IRR changes

Matsuzaki ʻmaz' Yoshinobu <maz@iij.ad.jp>

# Internet Routing Registry (IRR)

- To publish your own routing intentions
	- route/route6
		- Specify the origin AS for an IP prefix
	- as-set
		- Specify a list of ASes to be advertised
- To construct route filters based on the registered objects
- APNIC IRR and RADB are popular IRR in AP region
	- Some NIRs are also operating its IRR such as JPIRR by JPNIC

#### IRR as-set

- Publishing your advertisement in advance
- Important technical information exchanged when peering with peers and upstreams

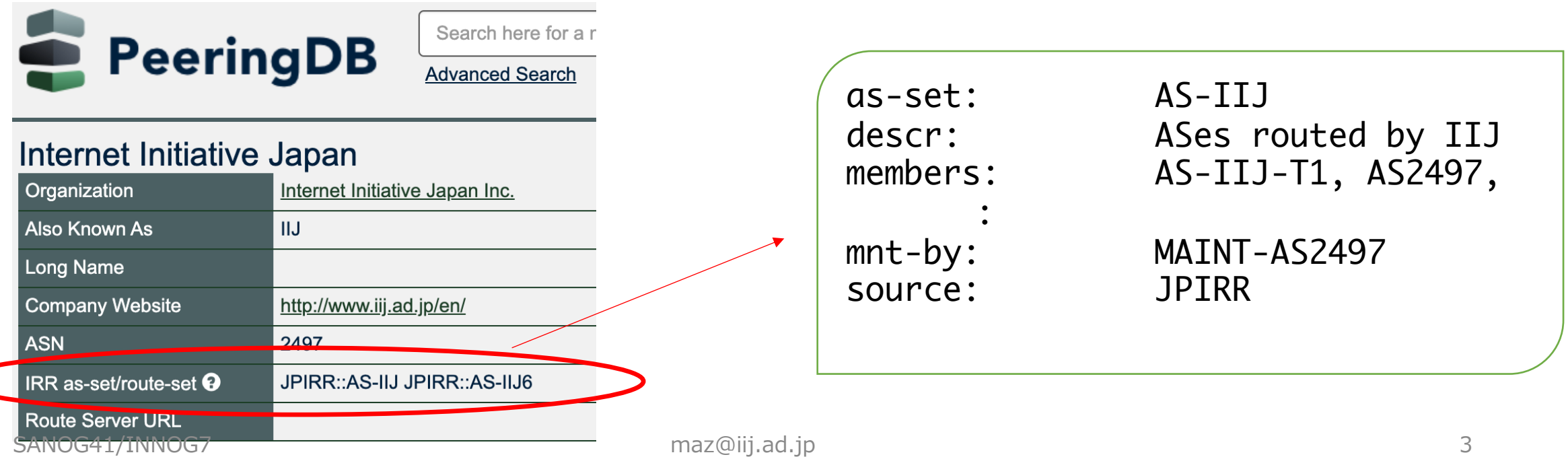

# APNIC IRR and Hierarchical as-set

- prop-151: Restricting non-hierarchical as-set
	- Reached consensus at APNIC 55 (2023)
- To fix the Name Collision Issue
	- AS-AMAZON, AS-TWITTER and so on  $\cdots$

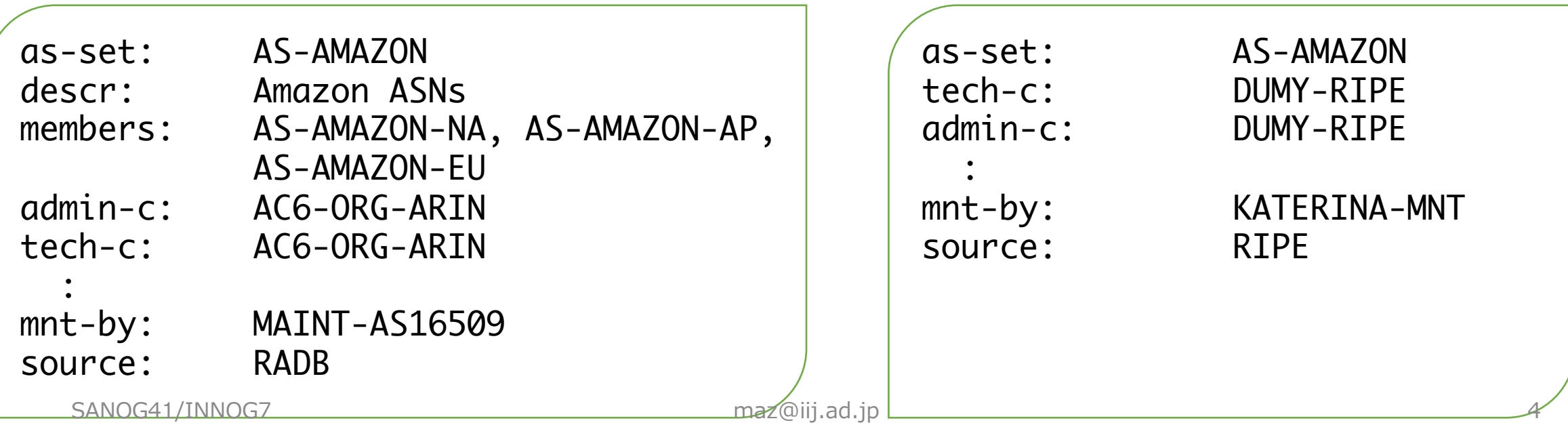

# Hierarchical as-set (RFC2622)

- Non-hierarchical as-set example
	- AS-APNIC (This is not an APNIC's as-set)
	- AS-4608 (APNIC's as-set, not in Hierarchical naming scheme)
- Hierarchical as-set example
	- AS17494:AS-CUSTOMERS
- The notation is <AS#>:AS-<as-set name>
	- Only that AS number's maintainer can create the object
	- Resolving Name Collision Issues

## Safe Transition Plan

- Step 1: Create a new Hierarchical as-set
	- Register a new as-set with Hierarchical naming scheme
		- Let's say it's AS2497:AS-IIJ
	- This has the same members as the existing as-set (AS-IIJ)
- Step 2: Make the old as-set a reference to the new one
	- Modify the member of the existing as-set as AS2497:AS-IIJ
	- Thereafter, only AS2497:AS-IIJ needs to be updated
- Step 3: Notify peers
	- Update the peeringdb information
	- Ask peers and upstreams to use to the new as-set
- Step 4: Delete the old as-set
	- Delete the old non-hierarchical as-set after this transition completes

Our Current AS-SET (Non-hierarchical as-set)

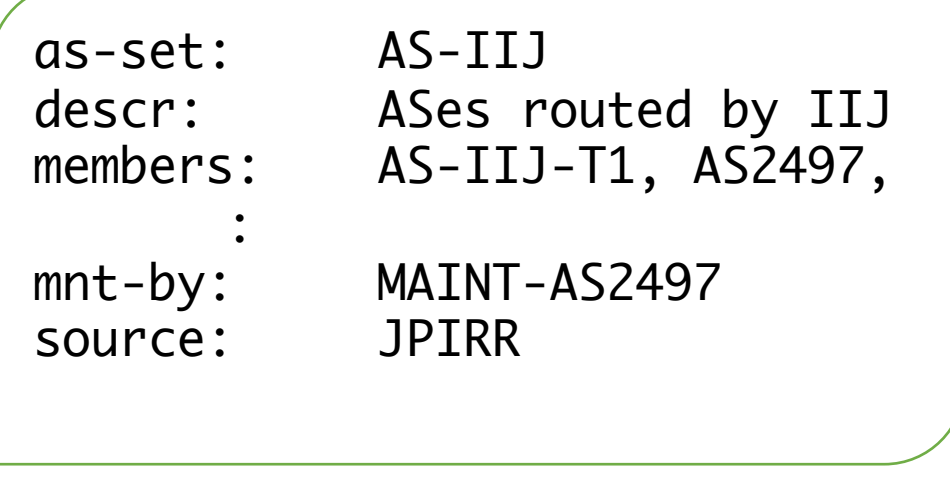

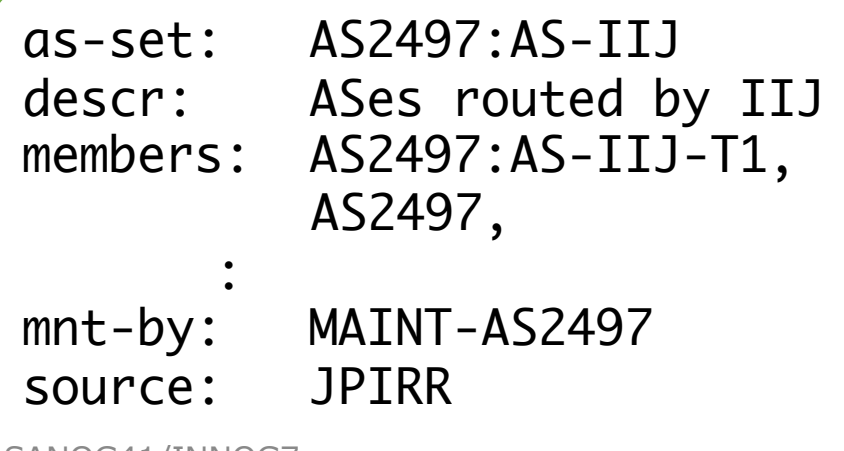

New AS-SET (Hierarchical as-set)<br>To be deleted after migration To be deleted after migration

```
as-set: AS-IIJ
descr: Please refer AS2497:AS-IIJ
members: AS2497:AS-IIJ
mnt-by: MAINT-AS2497
source: JPIRR
```
SANOG41/INNOG7 maz@iij.ad.jp 7

#### RADB and RPKI

- RADB migrated to IRRDv4 on November 13th, 2023
	- New features related to RPKI have been implemented
- route/route6 objects falling under RPKI Invalid
	- RPKI Invalid objects will no longer visible in a query
	- Objects that have not\_found or valid RPKI will not be effected
	- Any new objects that are Invalid will be rejected and any modification of an existing Invalid object will be rejected as well

## ROA and RPKI ROV Invalid

• A route object registration that is inconsistent with the corresponding ROA will be rejected by RADB

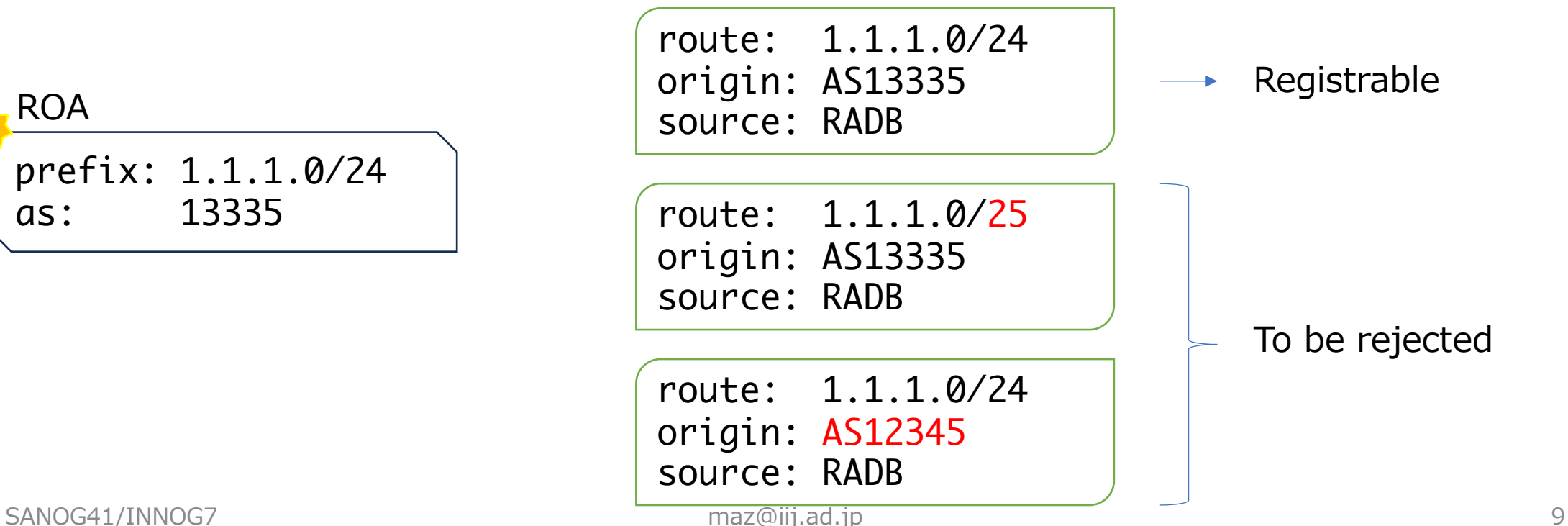

## ROA and RPKI ROV Invalid

• RPKI Invalid objects will no longer visible in a query

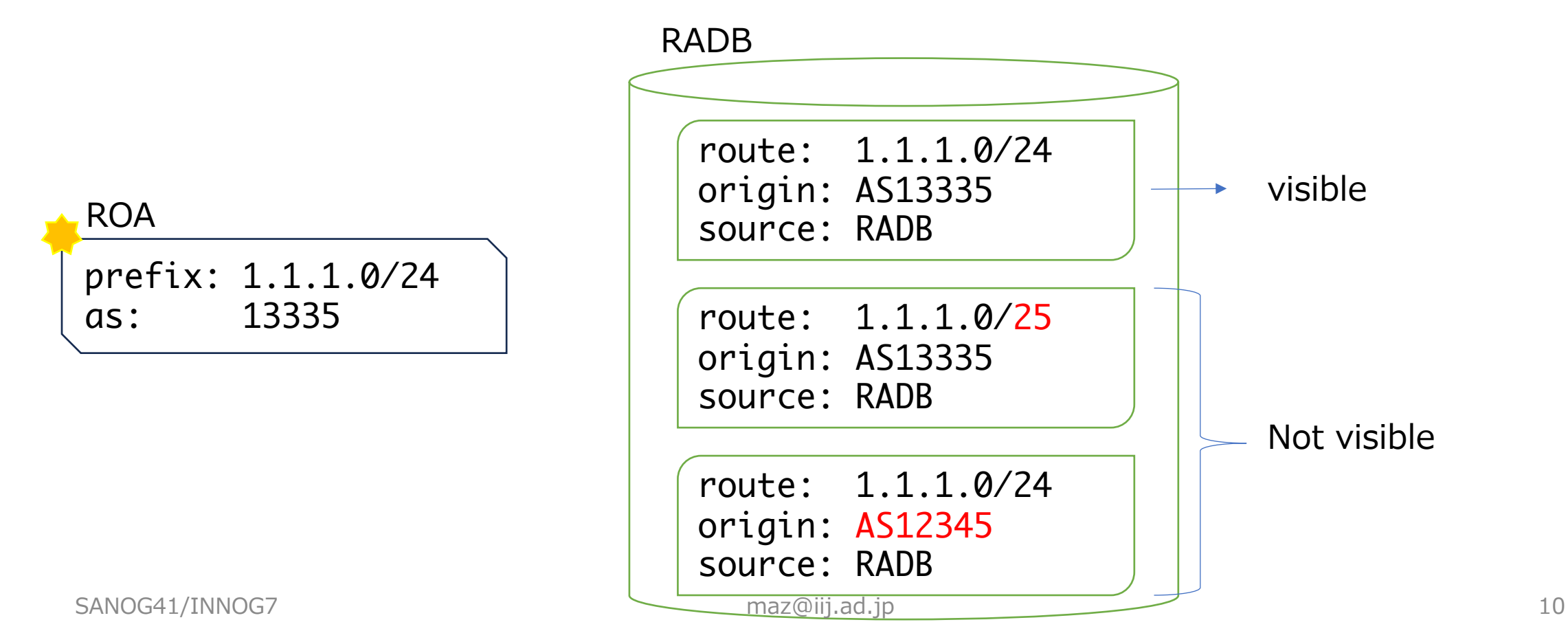

# Creating a minimal ROA

• Assume we have the following ROA and route object ROA

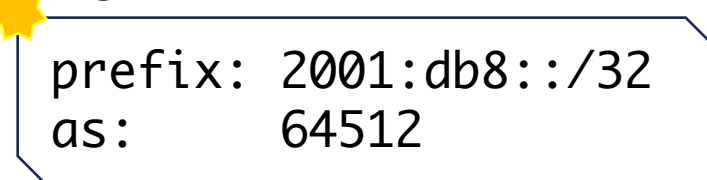

route: 2001:db8::/32 origin: AS64512 source: RADB

• If for some reason I want to create a route object with a sub prefix (/34), how should I modify/issue ROA?

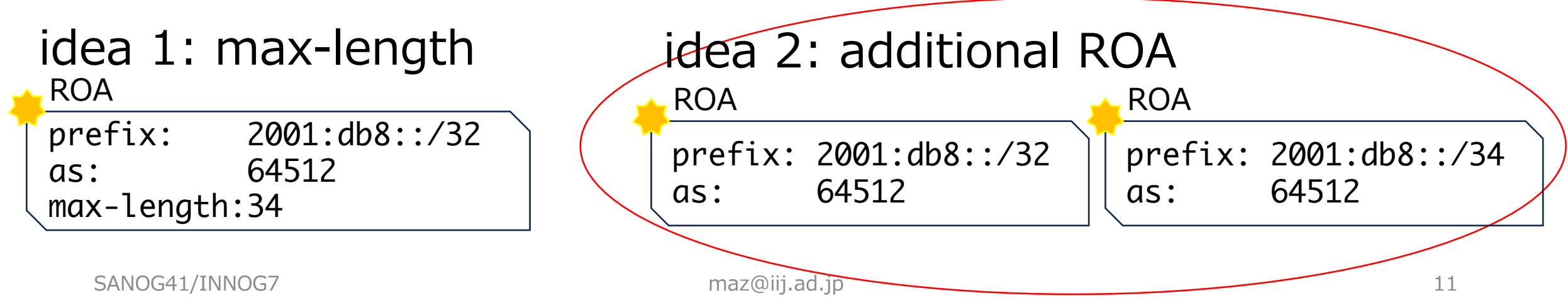

## Summary

- APNIC account holders are only permitted to create hierarchical as-sets at APNIC IRR
- For transition, Safe Transition Plan (P.6) is available
- RADB is rejecting RPKI ROA Invalid
	- This protects you because no one can register a route object that is inconsistent with the ROA!
- Keep your ROA minimal as possible to protect your network